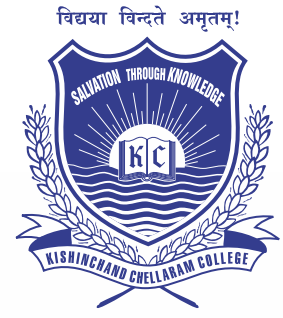

## **Kishinchand Chellaram College Application & Admission Process**

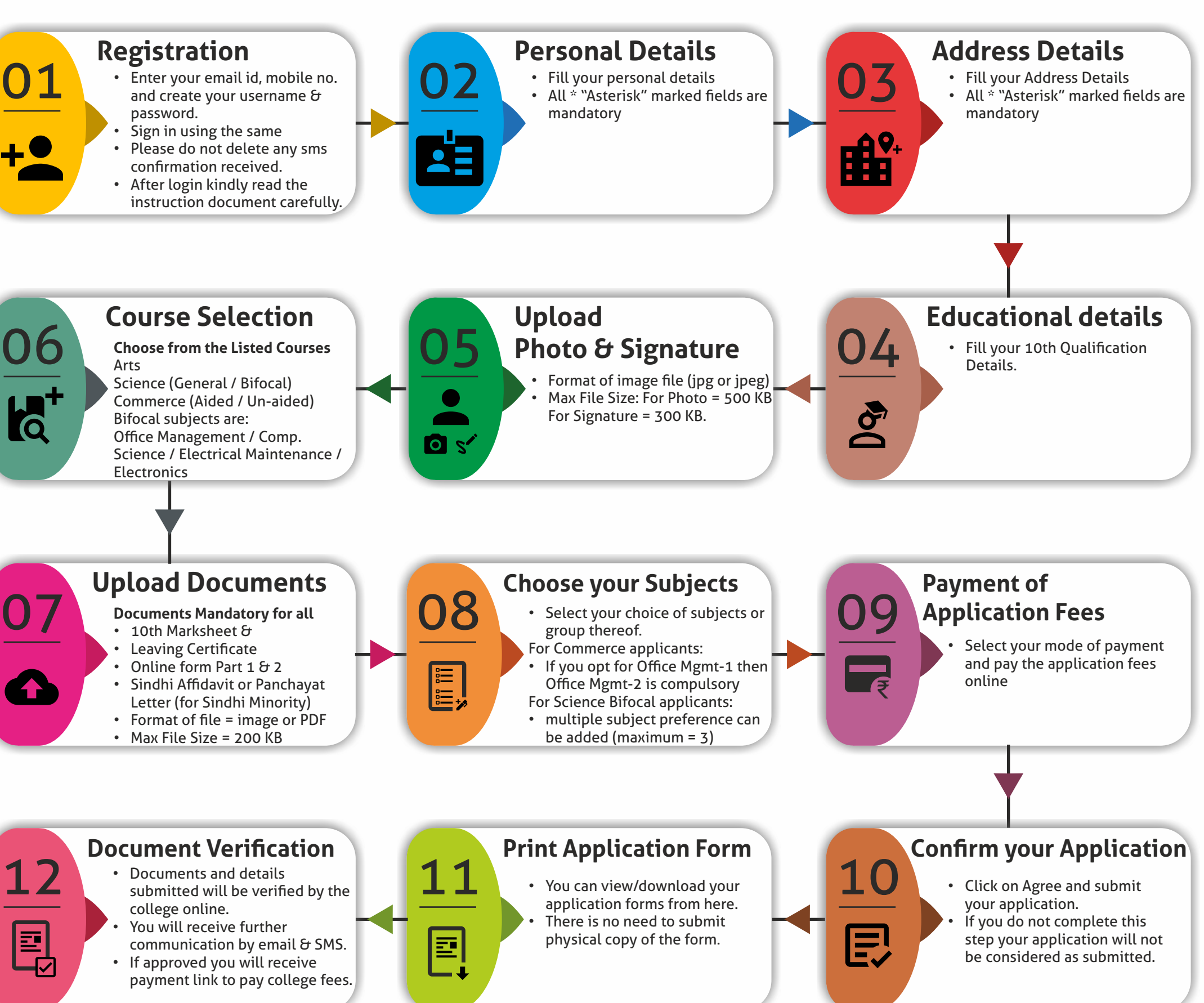

## **Payment of College Fees**

Select your mode of payment and pay the course fees online.

13

₹

Your admission is provisional and subject to physical verification and submission of documents.